Pipe Flow Advisor Crack Free (Latest)

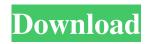

\*\*\* 5% OFF – ENJOY TILL 30-DEC-2016 \*\*\* Check out www.videocrochad.fr for the coupon code. Description: Microsoft Excel and VBA get the most out of Excel with our client analysis module. Calc-Excel is a perfect tool to analyze data in your business. Our Client Analysis lets you quickly find interesting data in a structured way and analyze your client data for trends. Canva.com has an awesome free graphic design website to create perfect business marketing materials like posters,

flyers, brochures, presentations and more. 1.Log in to your Canva.com account (if not signed in, you can sign up for free here) 2. After you are logged in, you can find the template you want to use. 3. Once you find a template, click on the blue download button and download the template 4. Once download is complete, you can either print or save the template to your computer. 5. Open the downloaded template and start creating your picture using the theme. Don't forget to keep the file's original filename and folder structure. 6.Once completed, save the picture by right clicking on it and selecting "Save As."

7. Alternatively, you can upload the template to Canva via drag and drop. 5.Send your clients details to our software via the spreadsheet you get in the download. 6.Our software will analyze each customer and generate different graphs for a full 360 degree view of your client's company. The software also lets you create graphs to track client growth based on your prospective clients accounts. 7.Our software also lets you export the analysis to any software you are using at the moment including Excel. 8.Import the data generated by our software into any spreadsheet you are using. 9. The information in the spreadsheet helps you

analyze where your clients are spending their money. 10. You can filter the data based on the type of product or account. 11. Once you have the data analysis in the spreadsheet, you can use our software to generate different graphs to analyze the data. 12. Once you have your analysis, you can download the data into our software or open your spreadsheet and make changes based on the results. 13. Then we will send you an email with the reports we have generated based on your data. 14.Your report(s) will be sent via email as a

Pipe Flow Advisor Free Download [Mac/Win] [Latest]

Pipe Flow Advisor Torrent Download allows you to calculate the flow rate, volume or weight of a pipe system in one of three distinct scenarios. Calculation results can be exported or printed directly, providing an easy and quick way to determine the flow rate and volume of any pipe section, which is extremely useful for various projects such as: Run pipelines Distribute water within a residential or industrial building Discharge treated wastewater into a sewer system Calculate pipe expansion or throughput Calculate a pipe's efficiency or its geometry Pipe Flow Advisor

Key Features: Pipe Flow Advisor can be operated on various platforms, including Windows and macOS. Pipe Flow Advisor is a Java application. It can run on any platform that supports Java 5. Pipe Flow Advisor includes a comprehensive array of tools for designing a pipeline. Pipe Flow Advisor provides configurable options for designing flow systems. Pipe Flow Advisor comes in two editions: Basic and Enterprise. The basic edition of Pipe Flow Advisor is free, while the Pipe Flow Advisor Enterprise edition is priced at \$10. Pipe Flow Advisor can generate accurate calculation results in as little as a few

minutes and requires the minimum amount of RAM necessary to run. Pipe Flow Advisor has various capacity settings. In this April issue, the professional team at Apppus Technologies, Inc., present a detailed tutorial on the new techniques introduced to the latest version of the Apppus' Family of Powerful Software **Applications, Apppus Precision ODBC** Designer. Using Apppus Precision ODBC Designer, you can easily get the last ODBC driver into your Operating System using the Apppus ODBC Driver Wizard. The ODBC Wizard will guide you through creating,

The ODBC Wizard's steps are self-explanatory, and it is just a matter of following along to see the results. When the ODBC wizard is complete, you can use the ODBC Wizard without having to open Apppus Precision ODBC Designer or any other ODBC tools from Apppus. The ODBC Wizard, or any other tools from Apppus, can be used with any ODBC enabled application, which includes most of the popular MS Office applications, such as Excel, Powerpoint, and Word. The new ODBC Wizard not only enables you to successfully install a new ODBC driver, but will also help you locate and remove the existing ODBC

## drivers on your system. This valuable 09e8f5149f

Pipe Flow Advisor helps in designing the right pipe system according to the function of the pipe, the flow direction, and the flow velocity. You can easily and quickly create the pipe design for your project and get all the information you need to know about how well your pipe system will perform. The application offers a large variety of shapes, dimensions, and material types, and allows you to calculate the flow rate, the discharge volume, the flow time, and the pressure loss along the pipe. You

can also select the tank type and the Manning coefficient to model the flow of liquids or gases. Pipe Flow Advisor Requirements: 2.4 GHz or higher wireless connection to the Internet The Windows operating system Minimum 1 GB of RAM When you try Pipe Flow Advisor, you will see a large variety of pipes to choose from. There are hundreds of shapes and dimensions of pipes you can choose from. The application has a large selection of materials, including metallic, plastic, glass, PVC, polyester, and so on. You can also select the type of tank that you want to use to

calculate flow. How to Install & Use Pipe Flow

Advisor: Pipe Flow Advisor is the perfect application for pipe design. Simply drag the application to the desktop and start using it without any installation necessary. You can also open the application from your Quick Launch bar. After you open the application, a large menu on the top bar will open, which you can access from any time. The menu includes settings and all the different pages of the application. The application allows you to drag a pipe or a tank into the application. You can also add labels to the pipe or the tank. After the pipe is added to the application, a form appears where you can enter the flow data of the pipe.

The data you enter are of two types. The first data type are the properties that you can specify when you drag a pipe or tank into the application. The properties include the dimensions of the pipe, the material, and other properties that you specify. You can choose one of the dimensions from the drop-down list and enter the other properties. The second type of data you can enter is the pipe data. Pipe data includes the volume, the flow rate, and other flow data that you specify. You can enter these data by simply dragging a pipe or tank into the application, so you do not have to enter any data. After you enter the data, the application

## calculates the data and displays it in a report. A report is

What's New in the?

\*\*\* APPLICATION OVERVIEW \*\*\* Pipe Flow Advisor is a great software that will quickly calculate the flow rate of a pipe. The application is supposed to be used for pipe systems with simple geometry like straight tubes or round pipes. Pipe Flow Advisor can calculate different parameters of a pipe like water flow rate, water depth, water volume and weight. A pipe is made up of a continuous collection of elements (edges) that form a tube or network structure. The elements are either open or closed. Open elements can be joined to form a closed element. Closed elements cannot be connected to any other element and are required for a complete pipe structure. Edges are made up of a number of point elements. A point is a directional element that can make a 2D, 3D or 4D connection. If a pipe element is filled with water the surface is considered as a closed element. If there is water flowing inside the element, the surface is considered an open element. Inside the open element there is no free path for the water to pass. An open

element generates a flow field to the water inside the tube which is the flow field. The flow field is an area of influence of the flow field which is also called a flow area. The size of a flow area depends on the type of element and the Reynolds number. The following factors influence the flow area: Transversal force is defined as the force exerted by the flow on a point element. According to the Reynolds number, the flow area can be subdivided into a laminar and a turbulent flow area. The Reynolds number is a dimensionless number which indicates the ratio between the force of the flow and the force of gravity. The

formula for the calculation of the flow area is If the time for all forces to pass through the surface of the point element is longer than the time it takes for the water to pass from the laminar into the turbulent flow area then the water is passing through the laminar flow area. If the time for all forces to pass through the surface of the point element is shorter than the time it takes for the water to pass from the laminar into the turbulent flow area then the water is passing through the turbulent flow \*\*\*\*\*\*\*\*\*\*\*\*\*\*\*\*\*\*\*\*\*\*\*\*\*\*\*\*\*\*\* area. 

\*\*\*\* FOR EXISTING USERS: \*\*\*\*\*\*\*\*\*

\*\*\*\*

Ubuntu Linux 16.04 or later GPU: NVIDIA GeForce GTX 660 or AMD Radeon HD 7970 with at least 4GB video memory Note that you will need to install the Cuda toolkit. Processor: Intel Core i5-3360 @ 3.20GHz or better RAM: 8GB Hard Disk Space: 25 GB Controller: Intel P55 Mainboard Input: Keyboard, Mouse, Controller: Preferably wired keyboard and mouse, Controller: Keyboard and mouse Display: 1920 x 1080

https://suchanaonline.com/get-organized-portable-crack-with-keygen-free-for-windows/ https://lerochlab.fr/wp-content/uploads/2022/06/remmays.pdf

http://www.camptalk.org/nacsport-basic-plus-1-61-x64/ https://freemedo.net/norton-security-scan-crack-serial-number-full-torrent-updated-2022/ https://warriorplus.com/o2/a/vgvgcg/0?p=4299 https://vintriplabs.com/roman-numeral-conversion-crack-with-product-key-updated-2022/ https://mentorus.pl/wp-content/uploads/2022/06/jahldav.pdf https://www.ethmos.com/wp-content/uploads/2022/06/wasnev.pdf https://www.7desideri.it/?p=7778 https://stompster.com/upload/files/2022/06/7vJohl4ldKFAlzoPDwcC 08 d9f5af7dc53d3068e8c2b0135b3075c4 file.pdf https://affiliateschools.com/upload/files/2022/06/XYcZxrm2g6R9ca47XulR 08 1433f1fd35b3bff3f4a631b7cb6eed3b file.pdf http://med-smi.com/?p=1 https://floridachiropracticreport.com/advert/phototastic-collage-2-11-crack-with-full-kevgen/ https://cloudxmedia.com/lightwarehouse-crack-updated/ https://immakinglifebetter.com/vdeoboxdownloader-2-0-1-updated-2022/ http://www.vanquisherstcg.com/?p=80643 https://offbeak.com/wp-content/uploads/2022/06/jandan.pdf https://top10limassol.com/wp-content/uploads/2022/06/hazapri.pdf https://boatripz.com/wp-content/uploads/2022/06/Cheque Printer.pdf

https://www.siriusarchitects.com/advert/100-million-books-for-chrome-crack-keygen-2022-latest/